# Experiments on accelerators

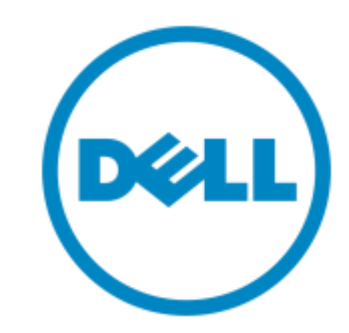

Martin Hilgeman

EMEA product technologist HPC

# Agenda

- Intel Xeon Phi introduction
- Intel Xeon Phi technology
- Execution models
- Case studies
- TACC's Stampede
- Questions

# Intel Xeon Phi introduction

**D**ELI

# What is MIC?

- Basic Design Ideas
	- Leverage x86 architecture (CPU with many cores)
		- $\rightarrow$  x86 cores that are simpler, but allow for more compute throughput
	- Leverage (Intel's) existing x86 programming models
	- Dedicate much of the silicon to floating point ops., keep some cache(s)
	- Keep cache-coherency protocol
	- Increase floating-point throughput per core
	- Implement as a separate device
	- –Strip expensive features (out-of-order execution, branch prediction, etc.)
- 
- –Widen SIMD registers for more throughput
- Fast (GDDR5) memory on card

# Intel Xeon Phi technology

(deli

## Knights Corner Silicon Core Architecture

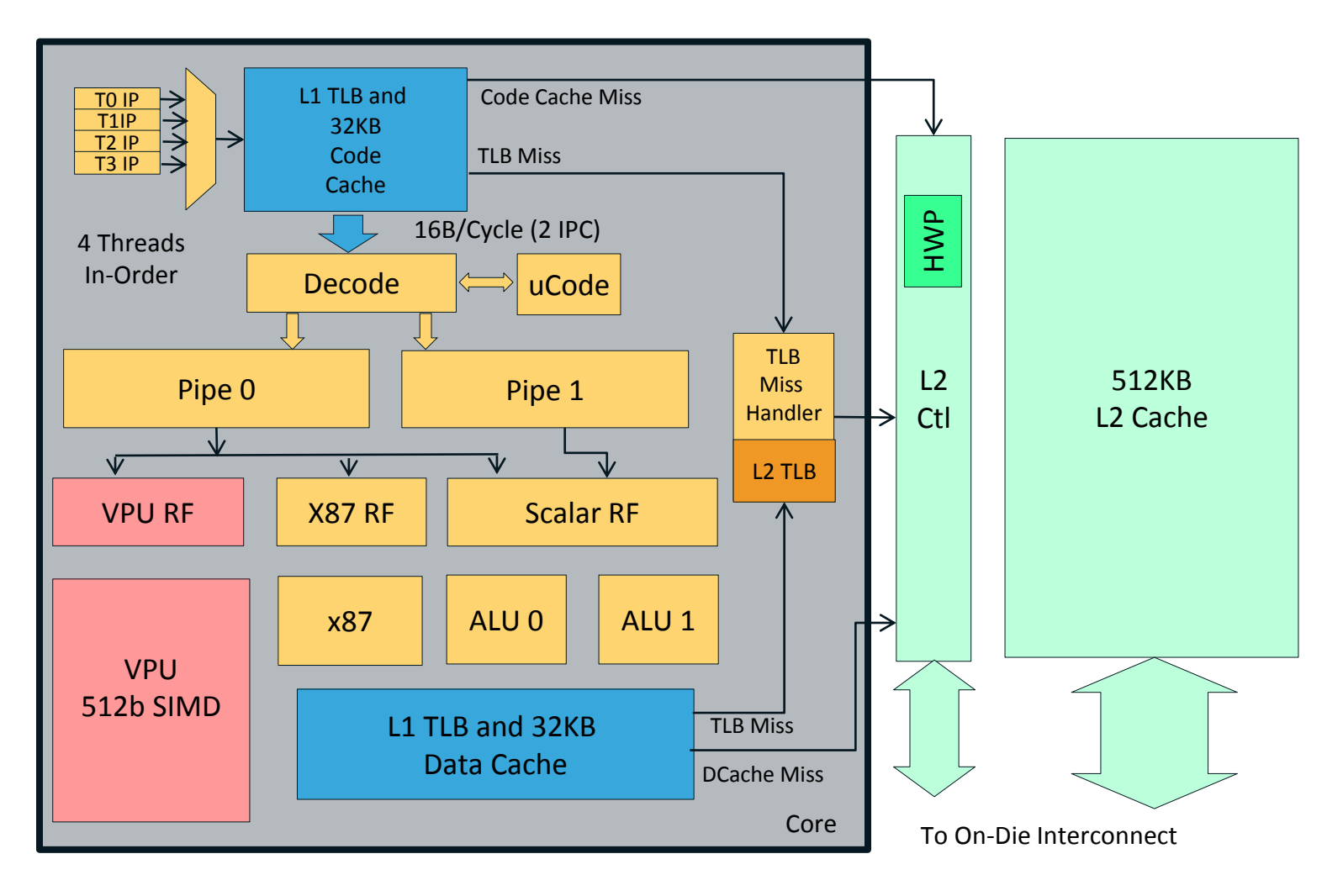

# Knights Corner Architecture Overview

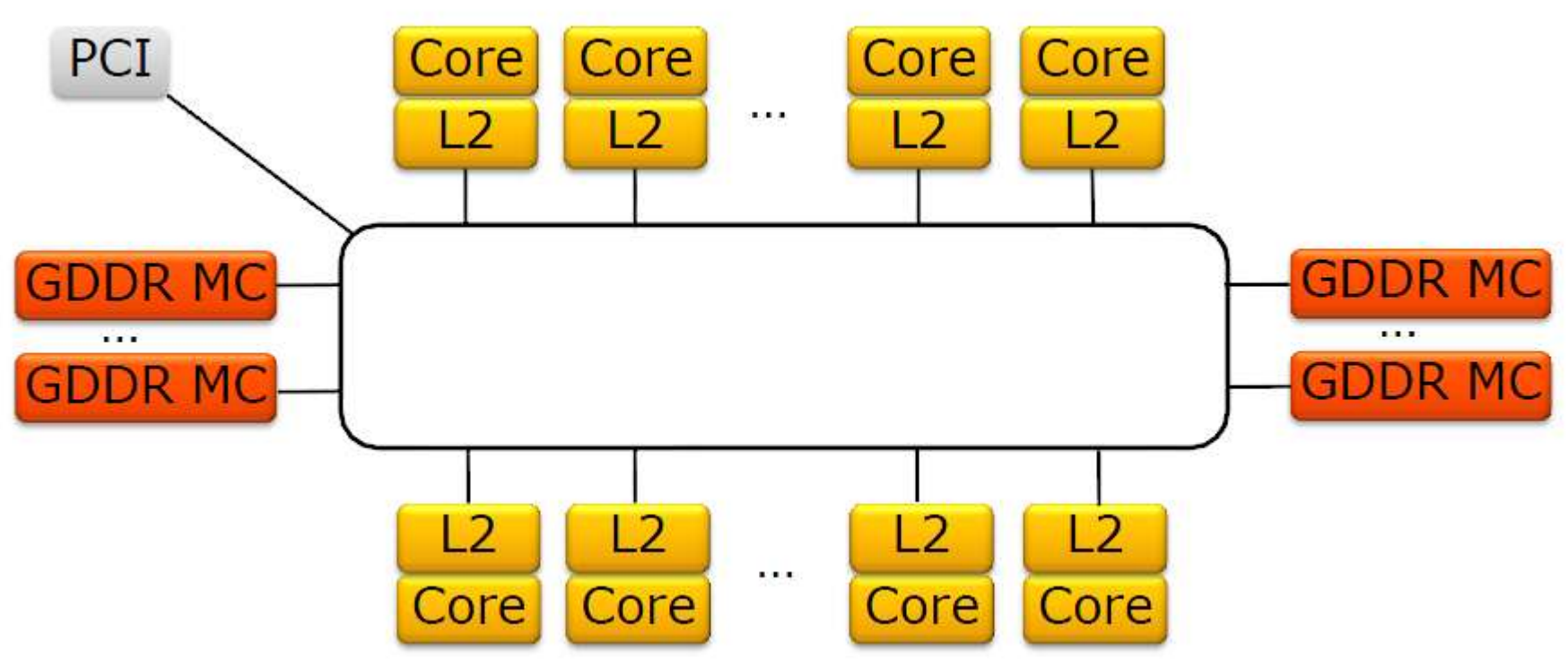

- 8GB GDDR5 Memory
- 8 memory controllers, 16 GDDR5 channels, up to 5.5GT/s
- 300 ns access
- aggregate 352GB/s peak memory bandwidth
- ECC

# Knights Corner Architecture Overview Core

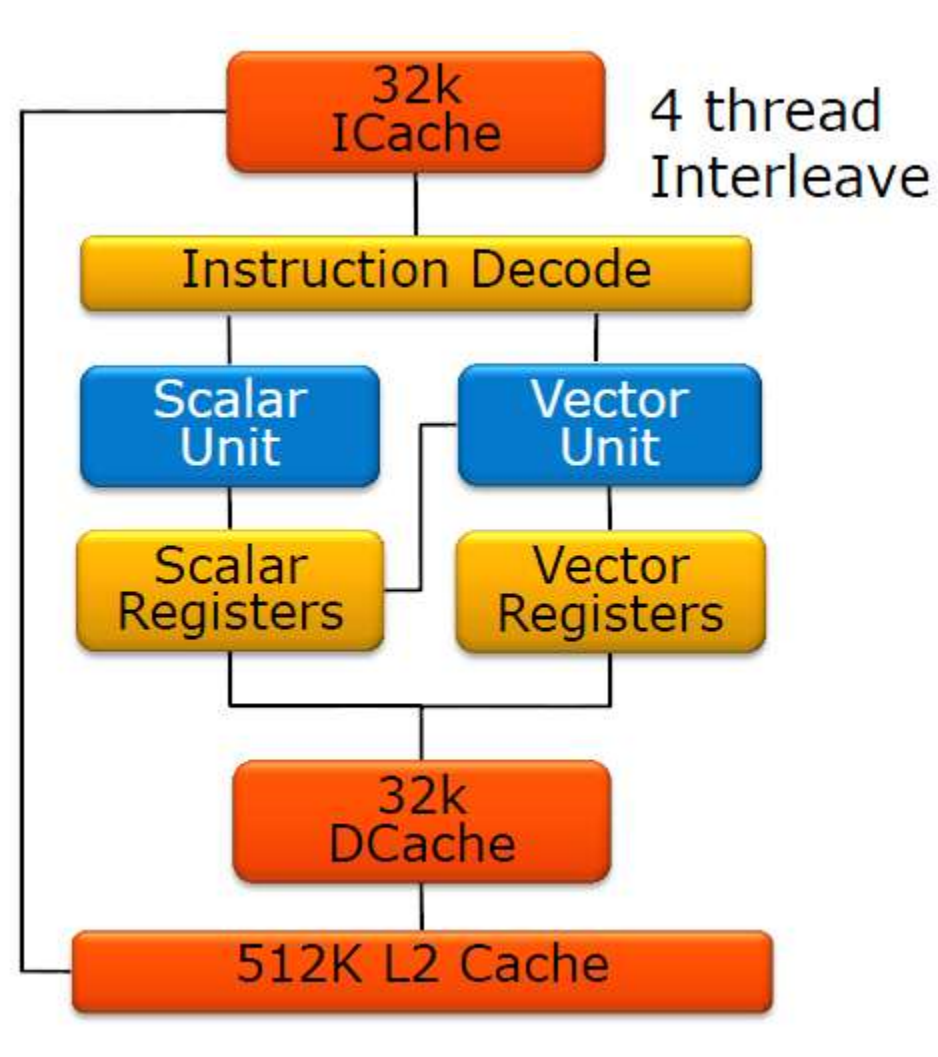

- Pentium scalar instruction set (x87!)
- Fully functional
- In order-operation
- Full 64bit addressing
- 4 HW threads/core
- Two pipelines:
	- Scalar
	- Vector/Scalar
- Intel Confidential NDA

# Porting checklist for a GPU

Dell Confidential

HPC team EMEA (d¢li

# Investigation to utilize a GPU

GPU porting check list – will my application run on a GPU at decent speed?

- 1. High degree of instruction and loop level parallelism?
- 2. Are the parallel parts of the application self contained?
- 3. Data footprint on the GPU
	- If too large, can it be split into chunks?
	- If smallish, is there opportunity for data reuse?
- 4. Amount of host <-> device transfers need to be small, or otherwise overlapped with computation on the CPU

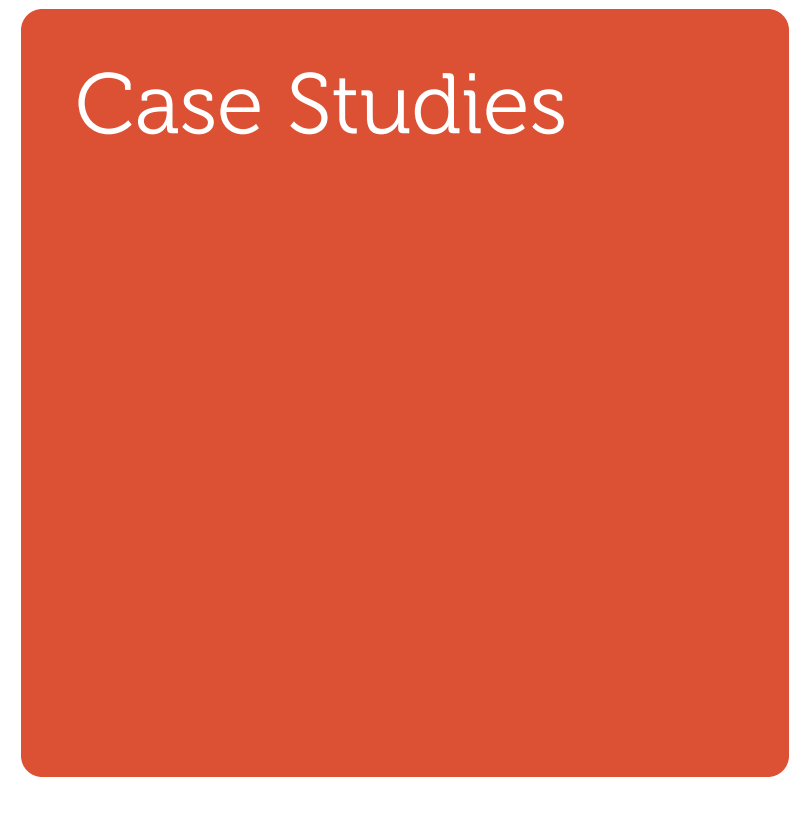

(D¢LL

Case Study 1 – Computation of Stark Effects

**D**CLI

# Case study 1: computation of stark effects

#### Application characteristics:

- Written in Fortran 90
- Serial application, main matrix is 20000 x 20000 elements
- Iterative scheme

#### Optimization approach

- Use of compiler and libraries targeted for the system
	- › For Intel: Intel Composer XE and Intel Math Kernel Library (MKL)
	- › For AMD: Open64 compiler and AMD Core Math Library (ACML)
- Compile with optimization \*and\* debugging symbols
	- $\rightarrow$  Debugging symbols to allow better code profiling
	- $\rightarrow$  Start with standard, sane compiler flags

#### Test setup

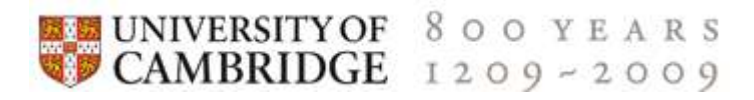

Jobs ran at the Dell/Cambridge HPC centre

PowerEdge C6220 with Intel Xeon E5-2670 2.6GHz

- 16 cores
- 64 GB memory
- $-$  RHEL 6.2

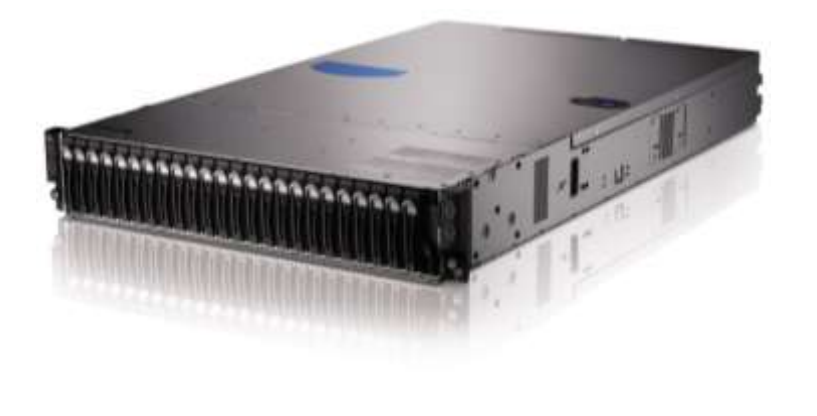

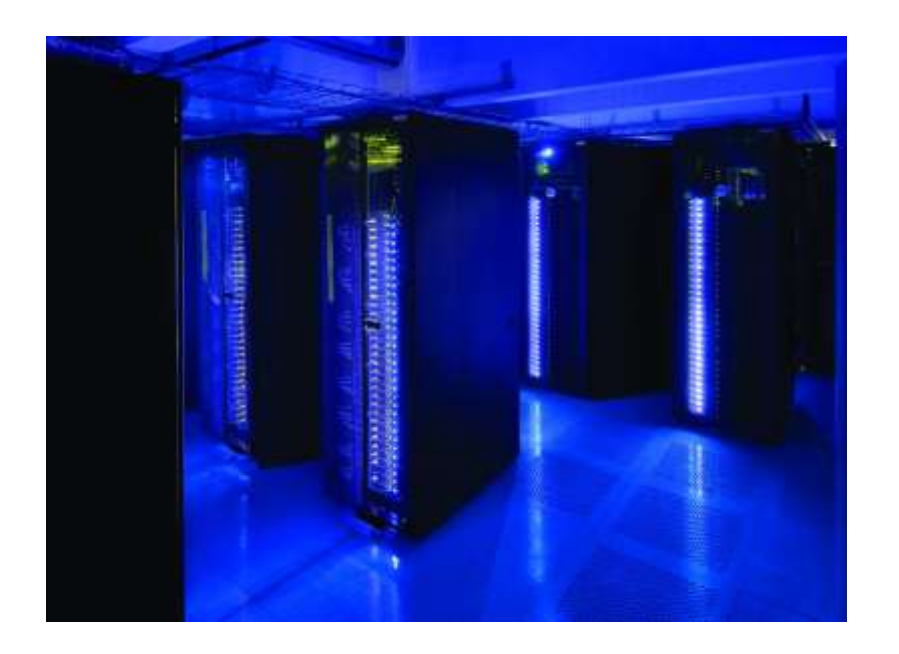

# Building the application

Building the application

- Use the Intel C compiler 12.0.1.293
- Compile with medium optimization and debug info: '-O2 -g'
- Let the compiler generate vectorized code where possible: '-xAVX'
- Make small code modification to use BLAS3 C interface from Intel MKL

#include <mkl\_cblas.h>

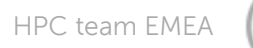

# Run and gather profiling information

Find application hot spots using Perfsuite

- Home page at<http://perfsuite.ncsa.illinois.edu/>
- Allows profiling of unmodified applications
- Measures by default an instruction profile timer
- Uses PAPI to access CPU performance event registers
- Generates xml output
- Freely available

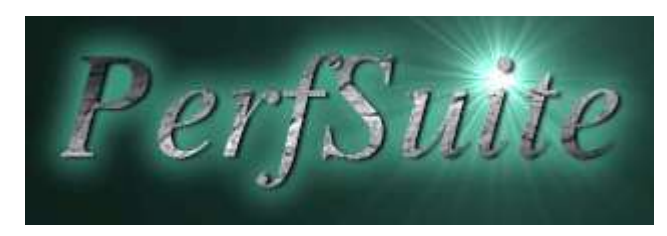

#### Start profiling run

% export PS\_HWPC\_CONFIG=itimer.xml

% psrun bin.x86\_64/nomatdia.exe

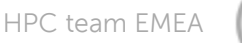

#### Result

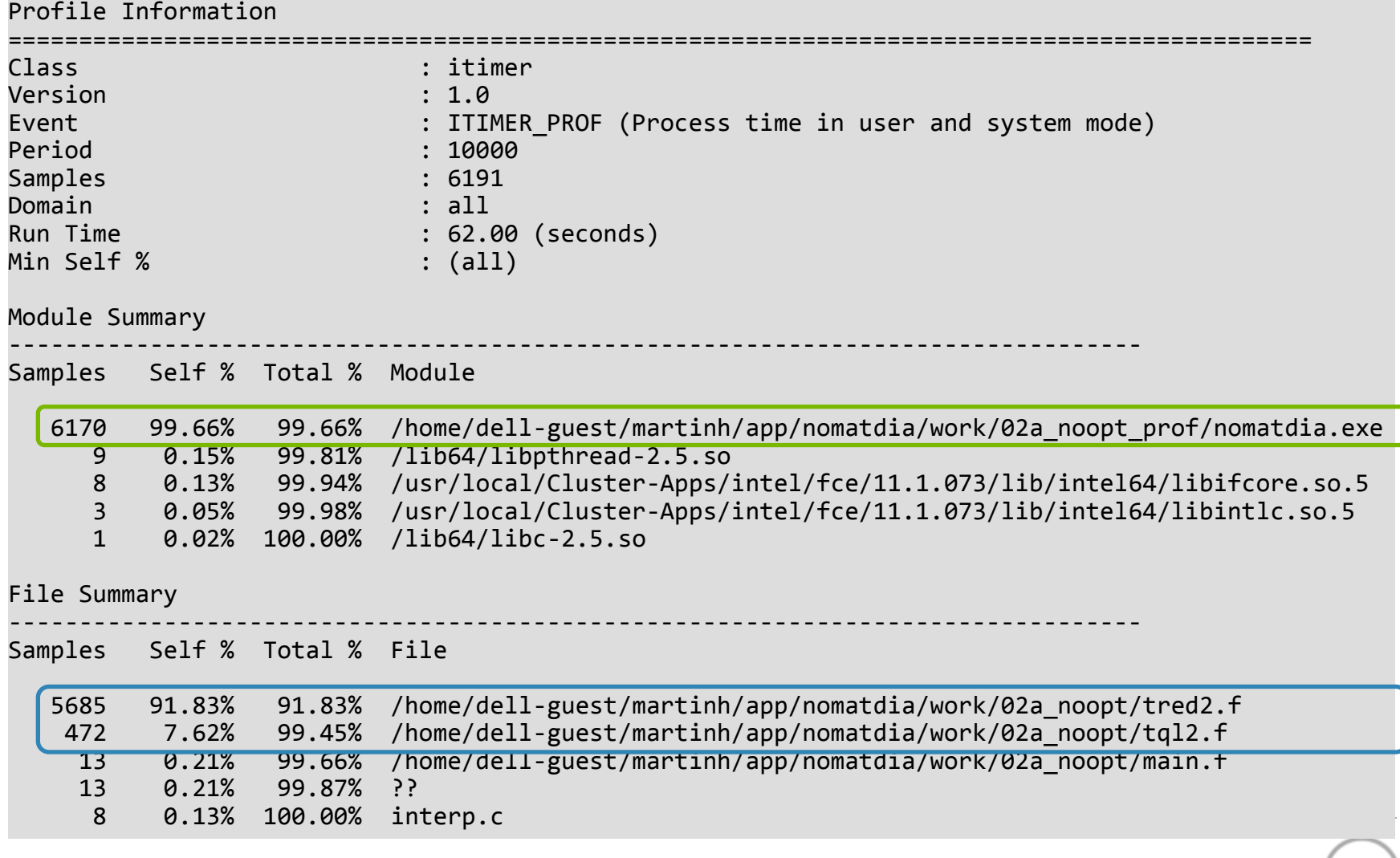

### Detailed result

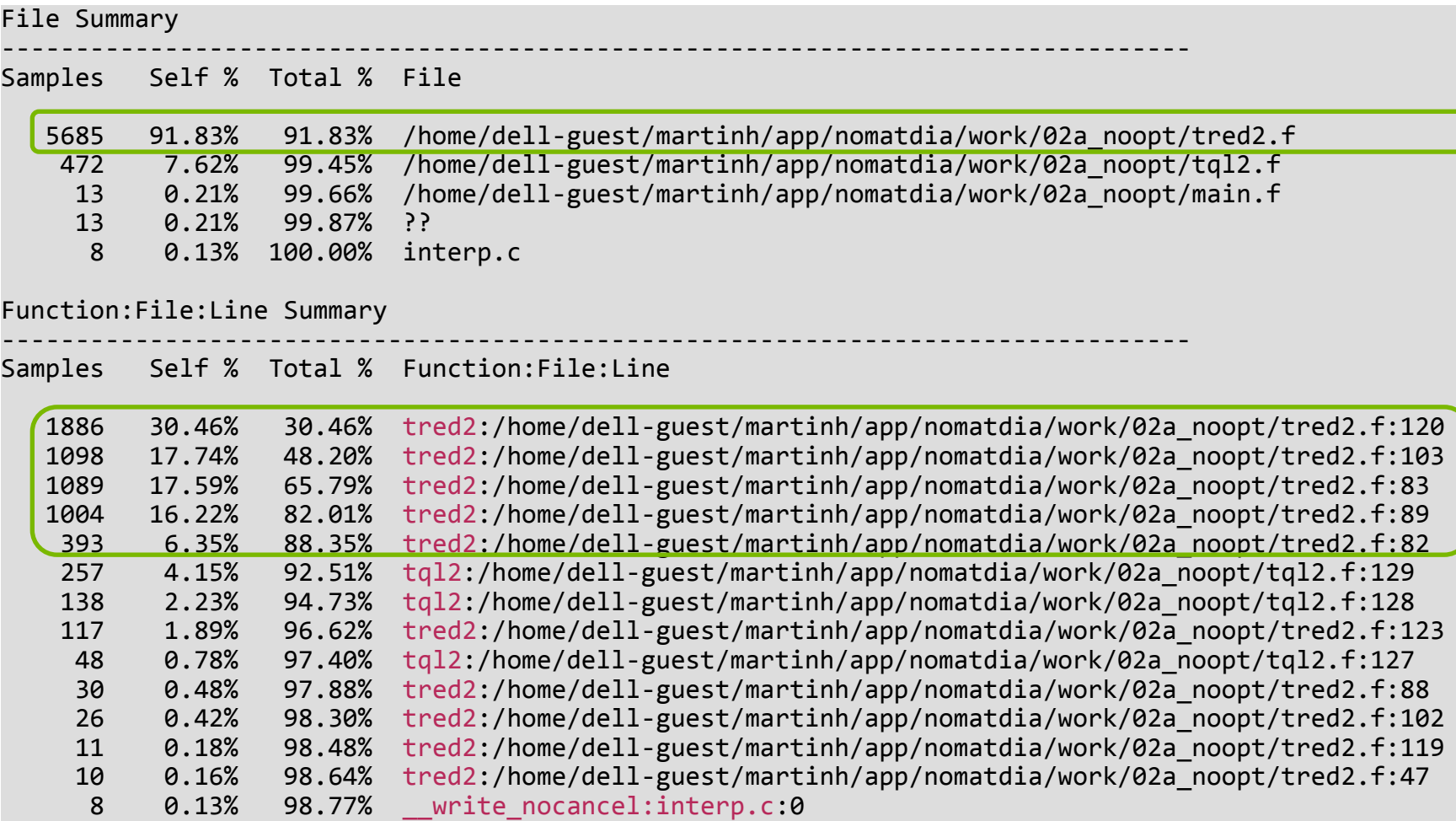

(D¢LL

### What does tred<sub>2.</sub>f do?

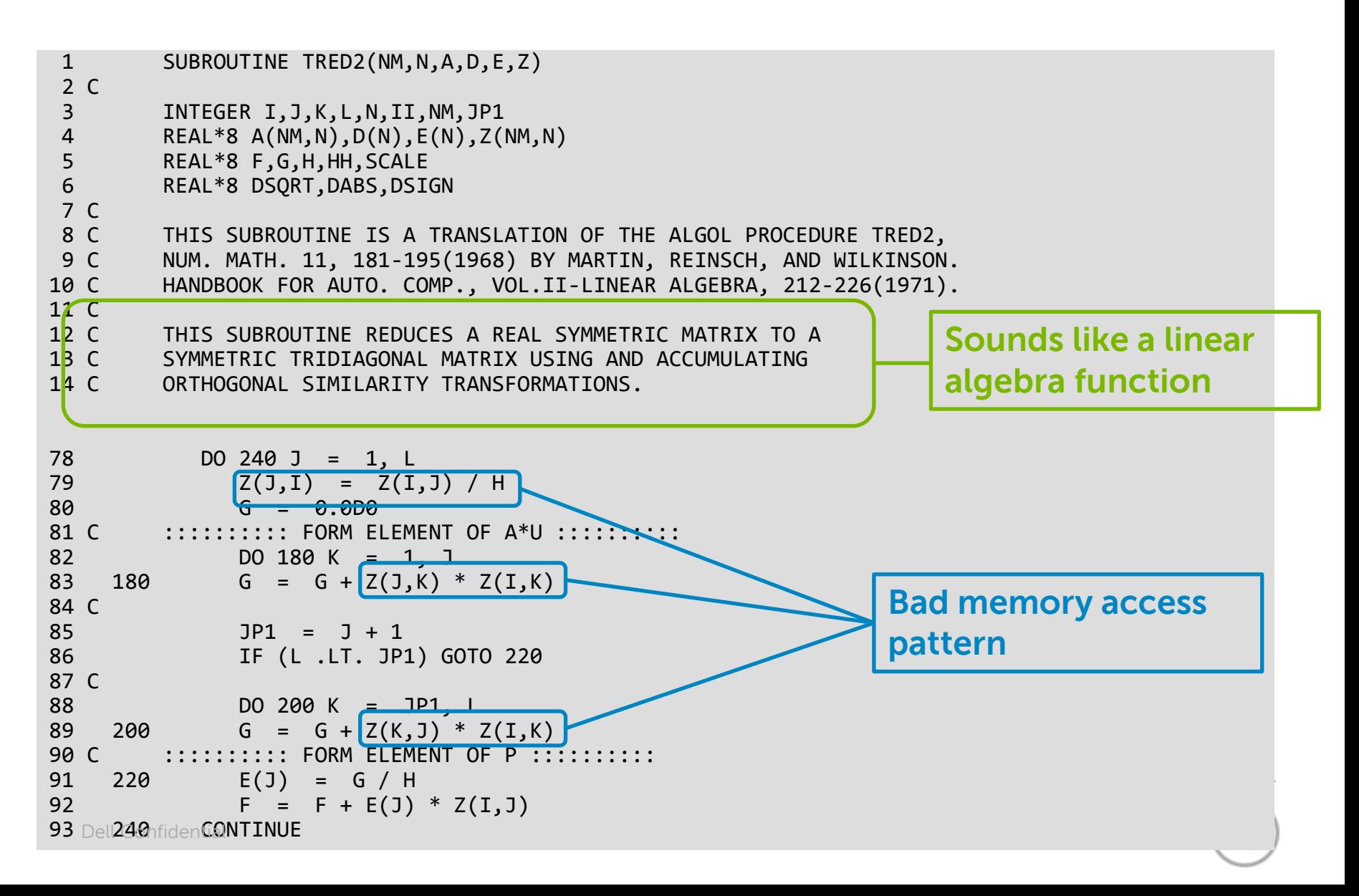

# Who is calling the tred2 routine?

Profling with the 'gprof' command can generate a call stack

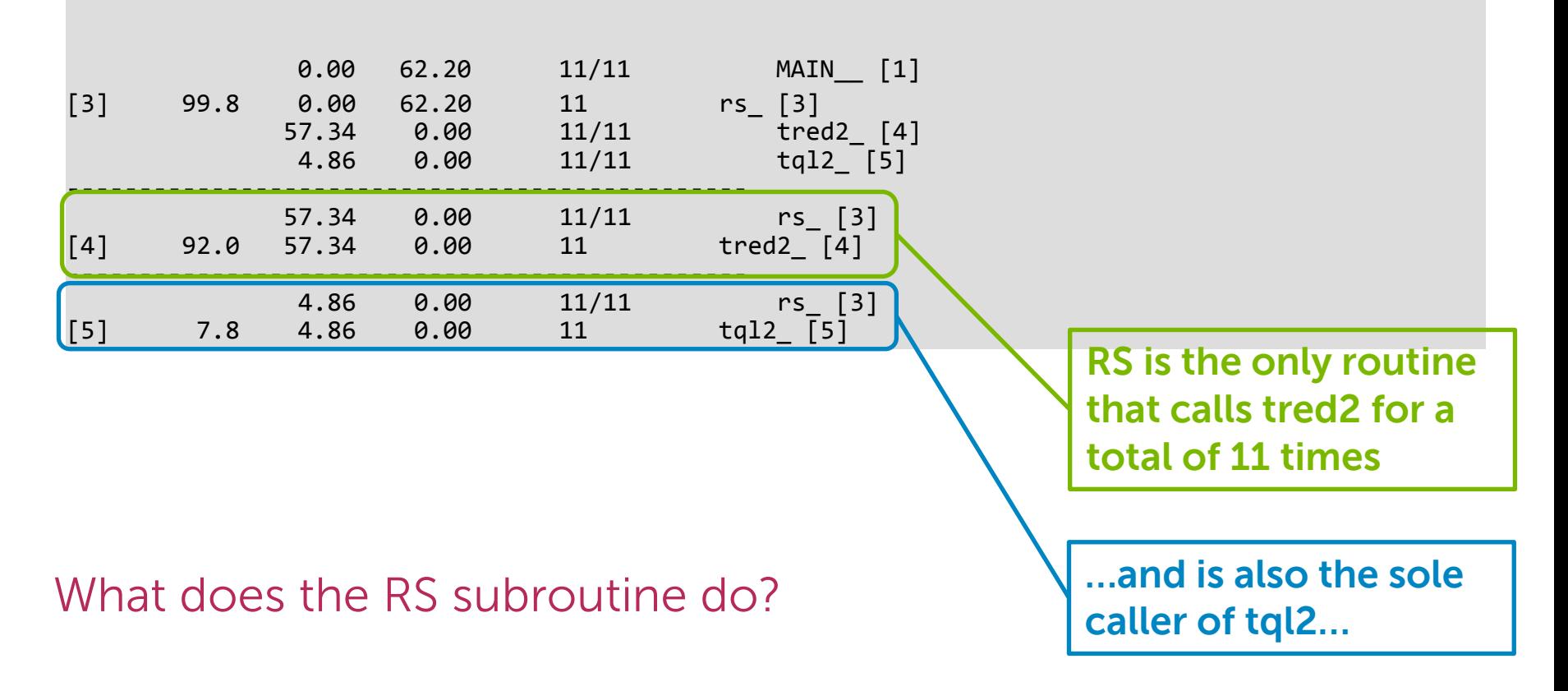

#### RS

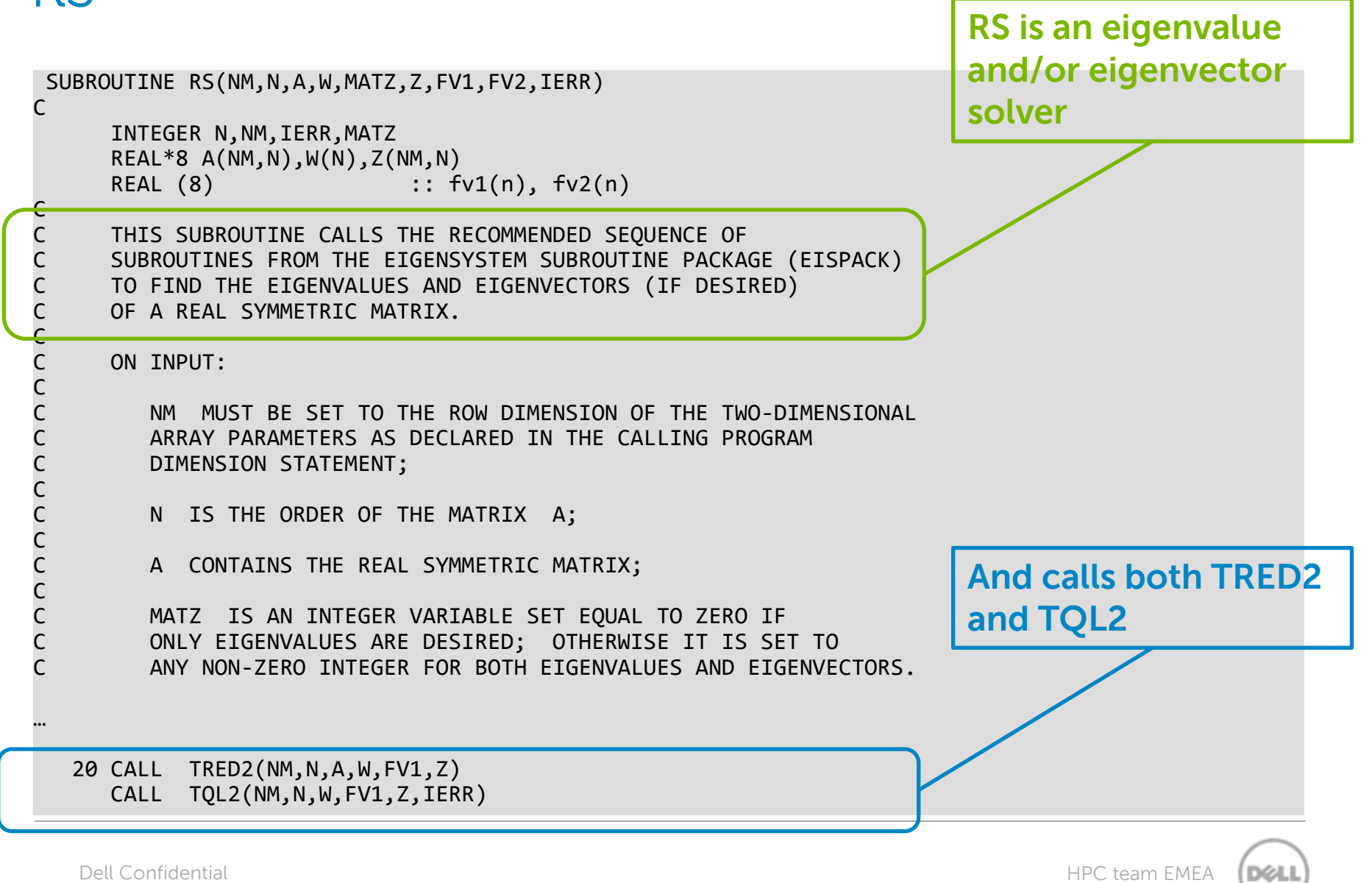

# Inserting an optimized eigenvalue solver

- The LAPACK library contains various routines for solving linear algebra problems and matrix operations
	- From the [http://www.netlib.org](http://www.netlib.org/) home page:

*LAPACK provides routines for solving systems of simultaneous linear equations, leastsquares solutions of linear systems of equations, eigenvalue problems, and singular value problems. The associated matrix factorizations (LU, Cholesky, QR, SVD, Schur, generalized Schur) are also provided, as are related computations such as reordering of the Schur factorizations and estimating condition numbers. Dense and banded matrices are handled, but not general sparse matrices. In all areas, similar functionality is provided for real and complex matrices, in both single and double precision.*

- There are highly optimized implementations available from various sources
	- Intel: Intel Math Kernel Library (MKL)
	- AMD: AMD Core Math Library (ACML)
	- Open source: Netlib, ATLAS, GOTOblas

## Insert the LAPACK call in RS

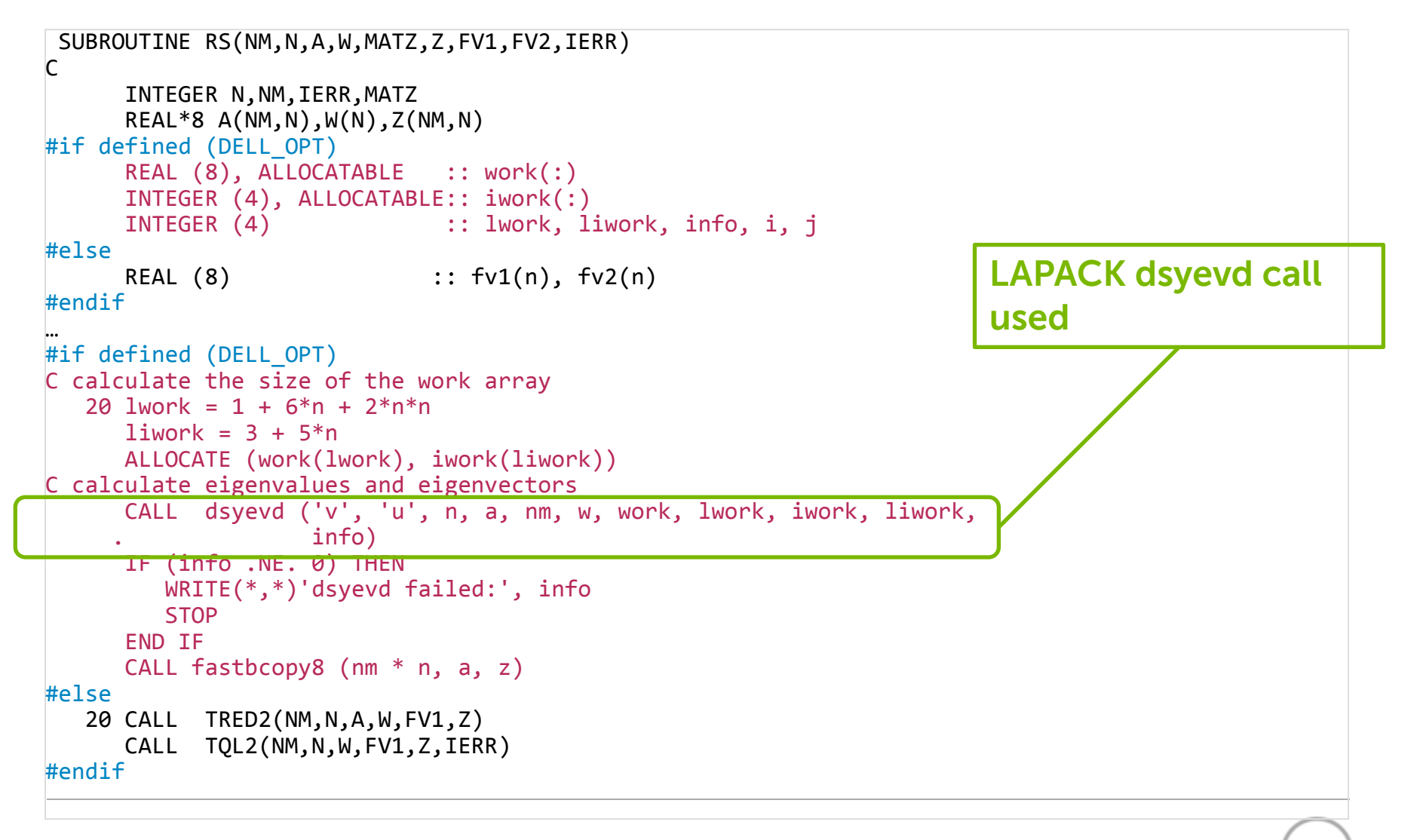

#### Results

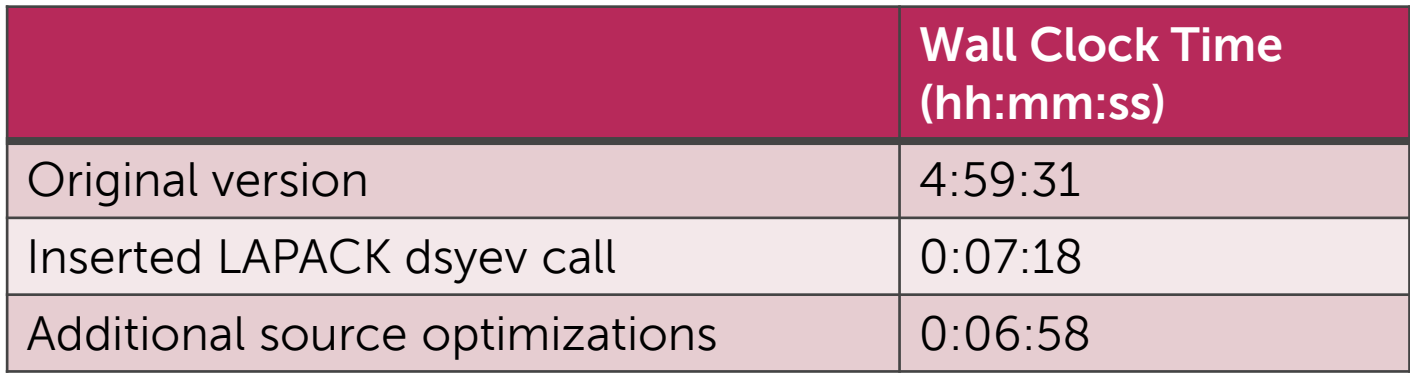

#### Can this be improved further?

Dell Confidential HPC team EMEA

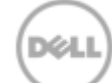

# Apply the GPU check list to my application

- 1. High degree of instruction and loop level parallelism? No, but computational time is dominated by a LAPACK call
- 2. Are the parallel parts of the application self contained? Yes, the LAPACK call can probably be changed to a GPU aware call?
- 3. Data footprint on the GPU
	- If too large, can it be split into chunks?
	- If smallish, is there opportunity for data reuse? The matrix A is around 3 GB in size, so just fits on a GPU
- 4. Amount of host <-> device transfers need to be small, or otherwise overlapped with computation on the CPU

Yes, the LAPACK function is only called once per iteration

# Availability of numerical libraries for CUDA

#### 1. CUBLAS

- Developed by NVIDIA
- Only contains BLAS functions

#### 2. CULA

- <http://www.culatools.com/>
- Contains dense and sparse implementations of most LAPACK functions (factorization, eigenvalue problems, least squares, decompositions)
- $-$  Costs  $$$ \$\$

#### 3. MAGMA

- <http://icl.cs.utk.edu/magma/index.html>
- Dense LAPACK library targeted at hy\
- ]rid GPU CPU implementations
- Developed by Jack Dongarra's group
- Freely available

### Insert the MAGMA call

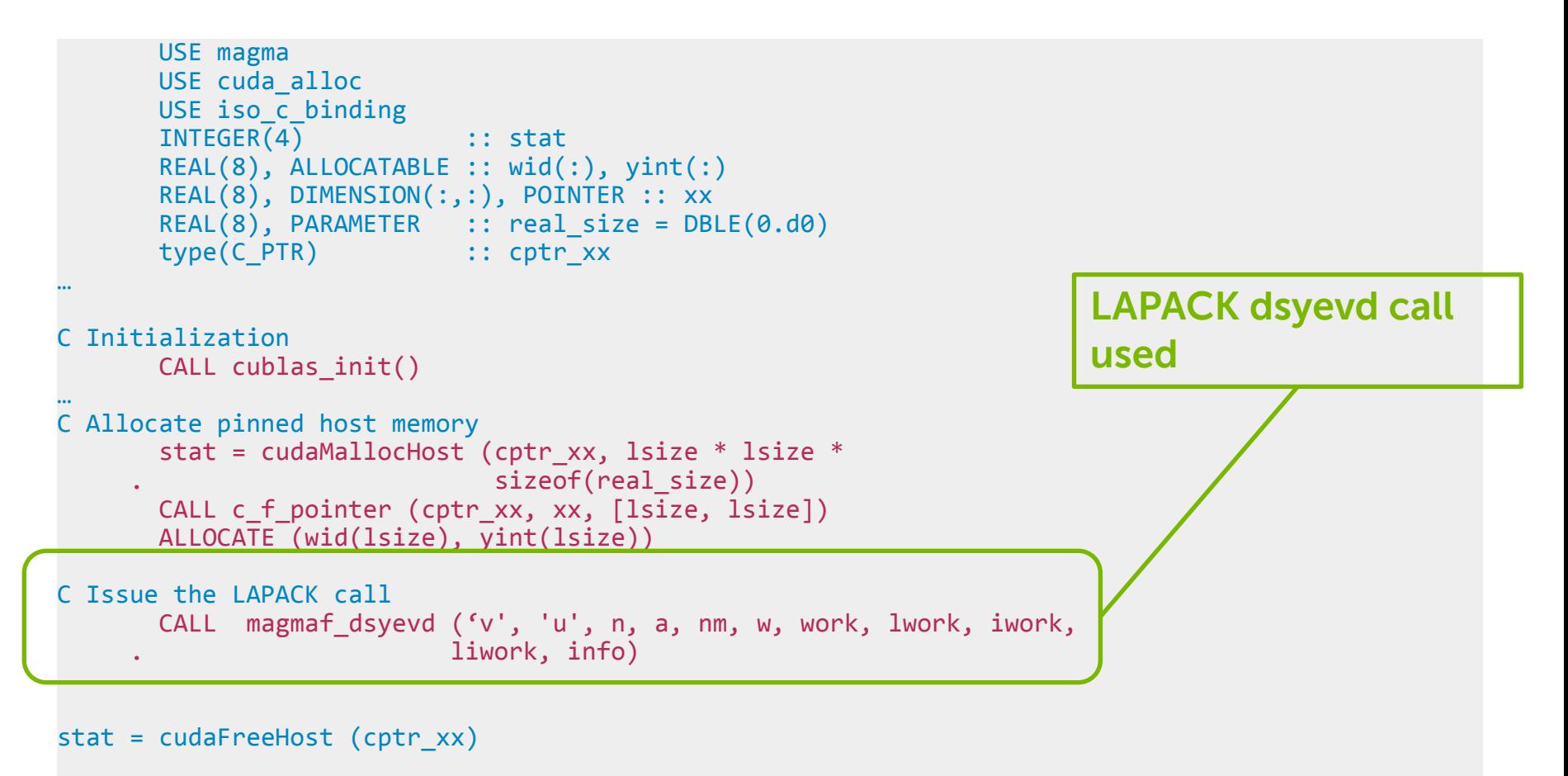

CALL cublas\_shutdown()

Dell Confidential

HPC team EMEA

# GPU only version

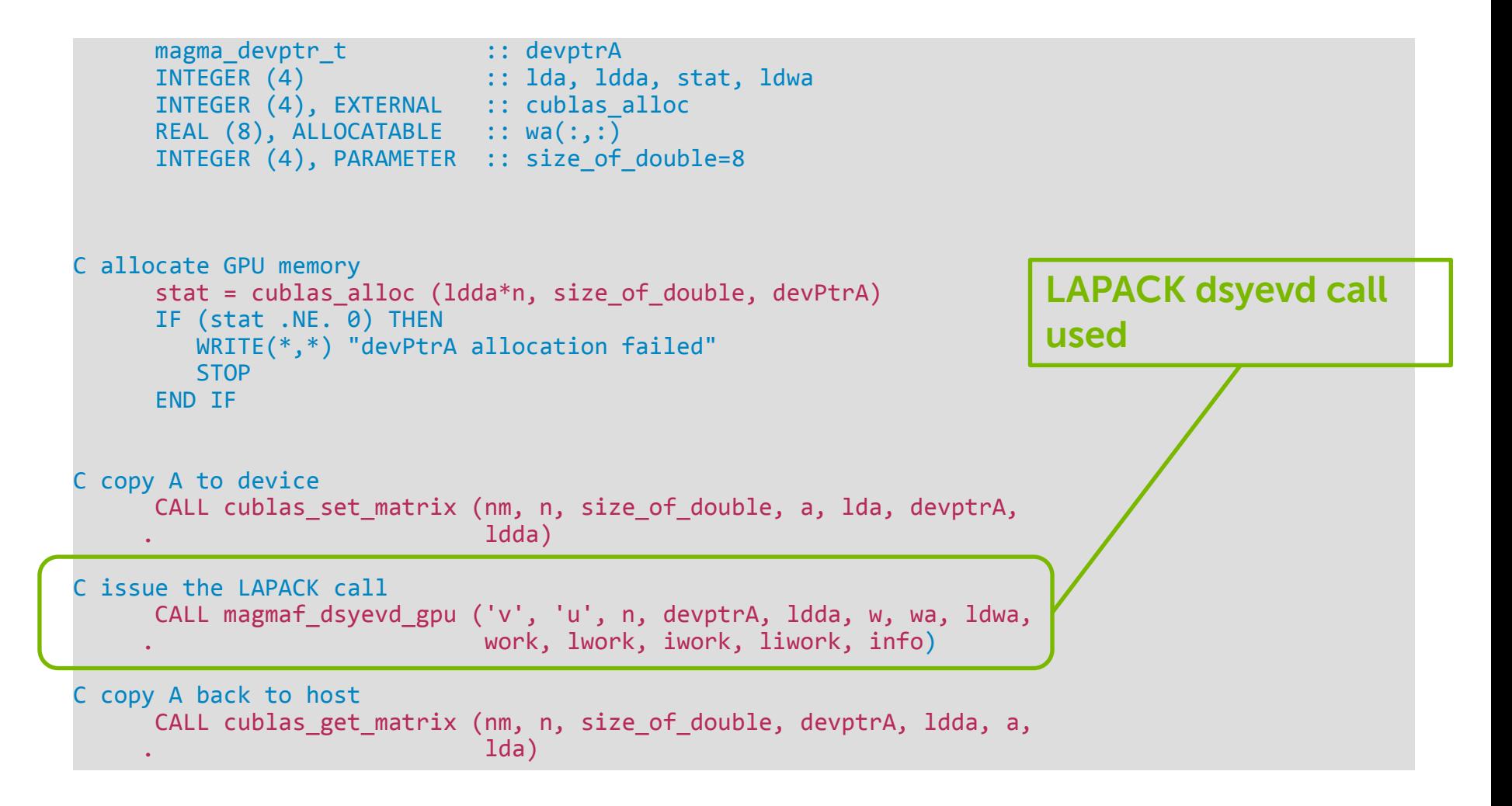

#### Results

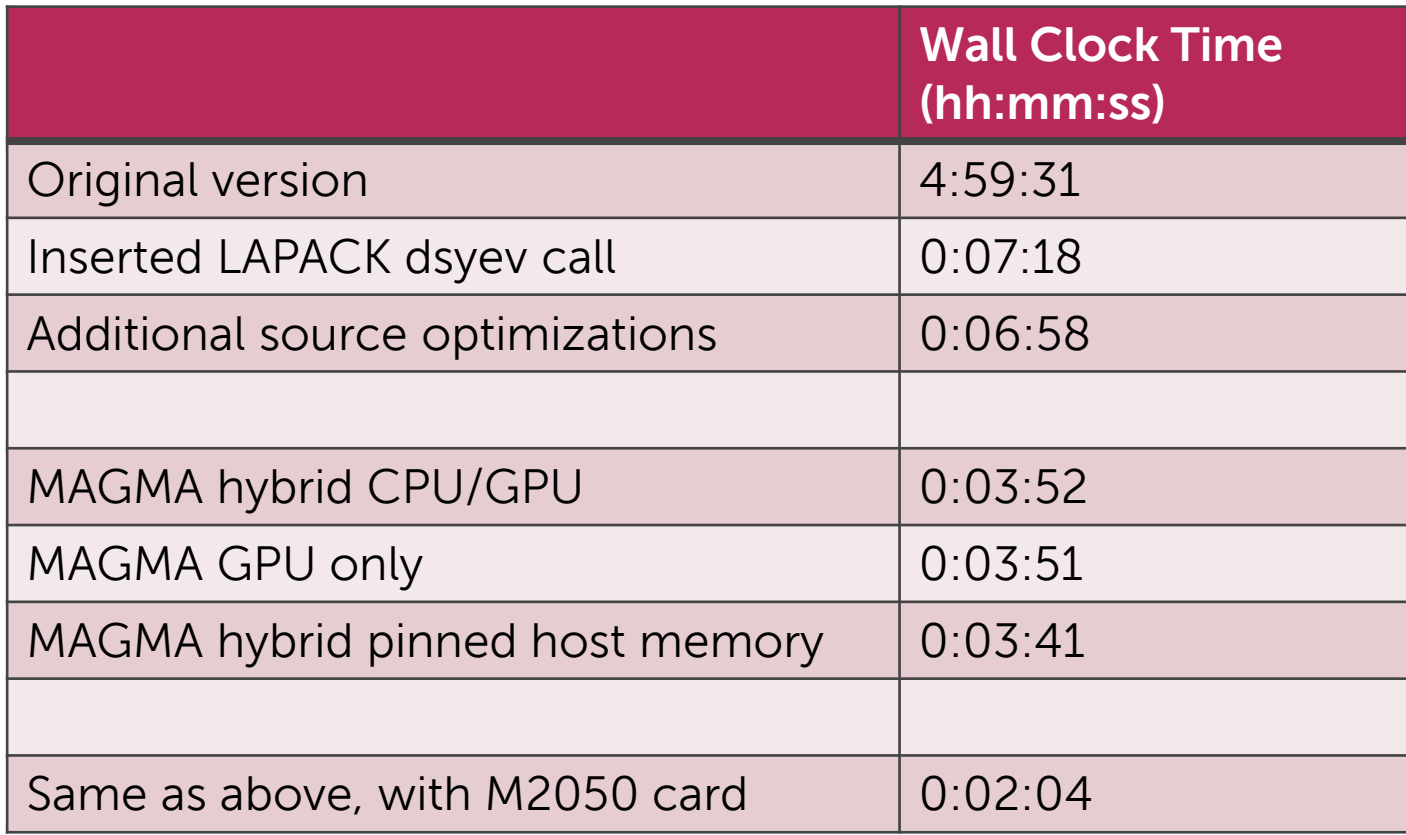

(D¢LL

# Case Study 2 – Geospatial imaging

(d¢li

# Case study 2: Geospatial imaging

#### Application characteristics:

- Written in C90 and  $C++$ ,  $\sim$  150,000 lines of code
- Serial application, using Intel MKL DFTI functions
- Iterative scheme

Optimization approach

- Use of compiler and libraries targeted for the system
	- › For Intel: Intel Composer XE and Intel Math Kernel Library (MKL)
- Compile with optimization \*and\* debugging symbols
	- $\rightarrow$  Debugging symbols to allow better code profiling
	- $\rightarrow$  Start with standard, sane compiler flags
- Profile the application to find hotspots and function usage

### Test Setup

Jobs ran at the TACC Stampede system

PowerEdge C8220 with Intel Xeon E5-2680 2.7GHz

- 16 cores
- 32 GB memory
- $-$  RHEL 6.3
- Intel Xeon Phi 7120P

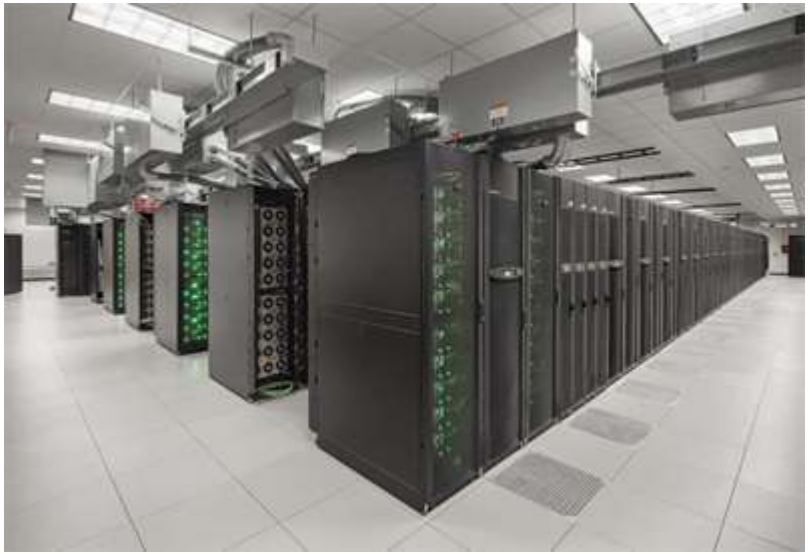

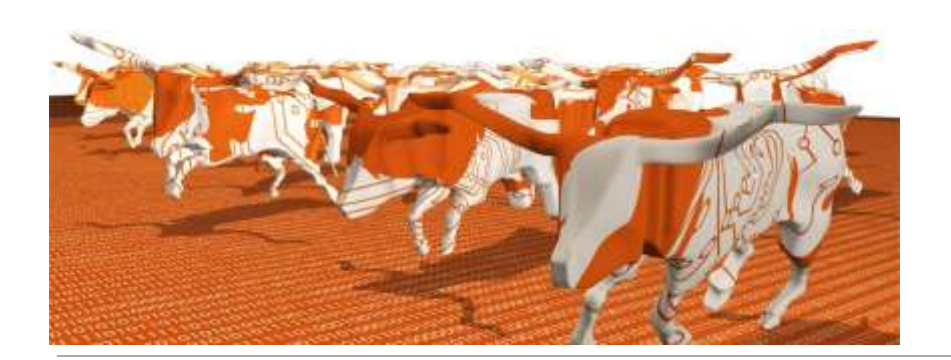

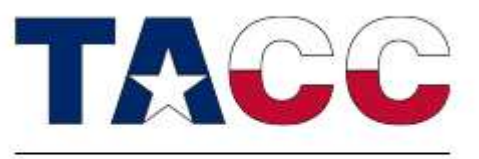

**TEXAS ADVANCED COMPUTING CENTER** 

### Code details

- MKL FFTs are already being used, little room for improvement
	- FFTs are too small to run in threaded mode
- Application only runs in serial mode, need to be parallelized in order to run on a Phi in reasonable speed
- Phase images are divided into patches, which is suitable for parallelization
	- Parallelize the main loop using OpenMP

# Parallelization of big main loop

```
count = 1;
if (lastGCP != NULL) {
   app = lastGCP->next;
} else {
   app = bufferGCP;
}
while (app) {
  app->loc [0] = (int) app->loc [0];
   app->loc [1] = (int) app->loc [1];
   app->offset[0] = (int) app->offset[0];app->offset[1] = (int) app->offset[1]; <lot of work>
   lastGCP = app;app = app->next; count++;
}
```

```
HPC team EMEA
count = 1;if (lastGCP != NULL) \{ app = lastGCP->next;
} else {
    app = bufferGCP;
}
int i = 0;
int nthreads, me;
#if defined _OPENMP
#pragma omp parallel \
    private(i,me,app2,err,suboffset,qc,m_block,s_block)
{
    nthreads = omp_get_num_threads();
    me = omp_get_thread_num();
#else
    nthreads = 1;
    me = 0;
#endif
#pragma omp for schedule(static)
   for (i = 0; i < buffer ngcp; i++) {
#pragma omp critical
        {
          app2 = app; app = app->next;
 }
       app2->loc [0] = (int) app2->loc [0];app2->loc [1] = (int) app2->loc [1];
       app2->offset[0] = (int) app2->offset[0];app2->offset[1] = (int) app2->offset[1]; <lot of work>
       lastGCP = app2;
        count++;
 }
#if defined _OPENMP
}
#endif
```
#### Results

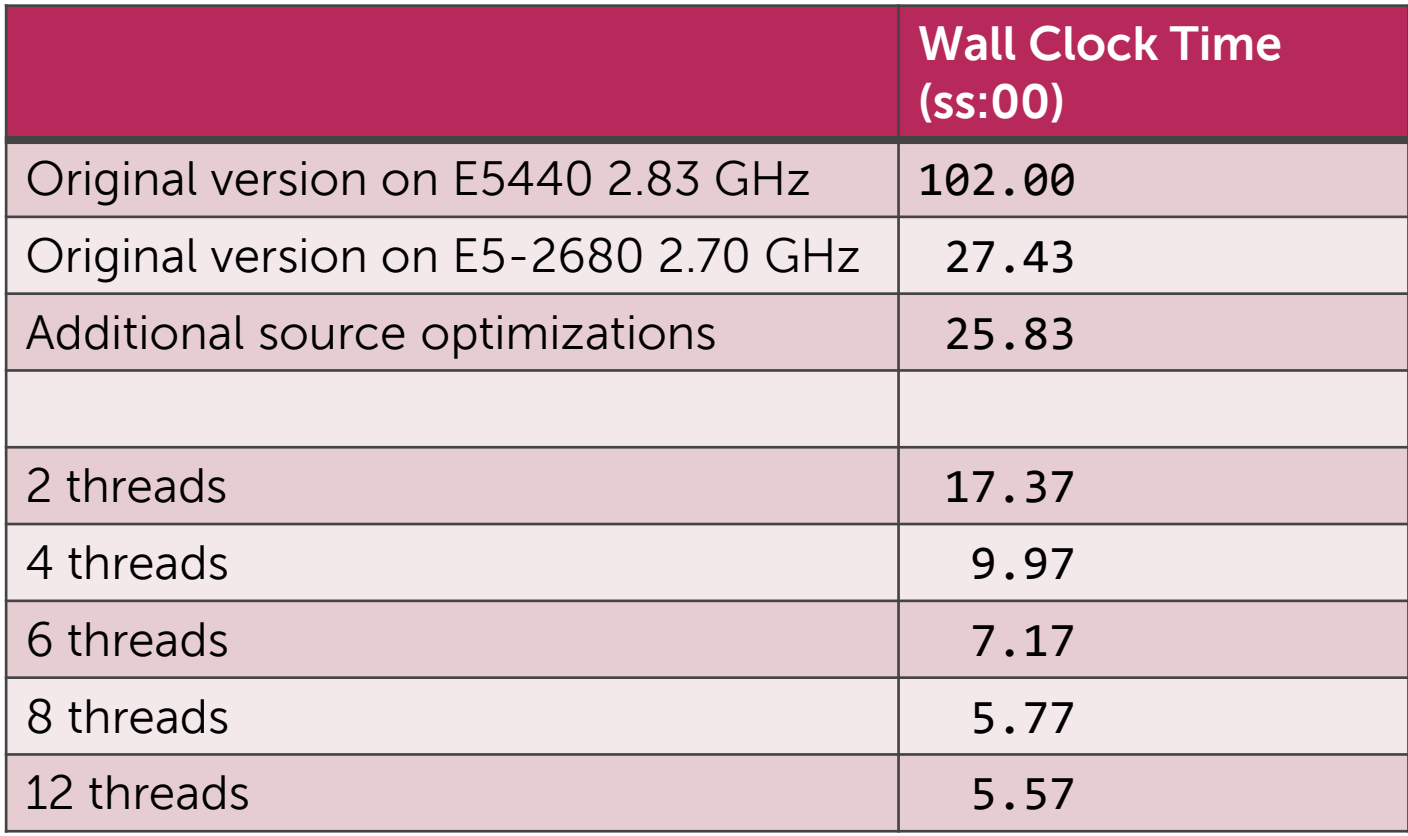

(D¢LL

# A profile

Module Summary -------------------------------------------------------------------------------- Samples Self % Total % Module 247 59.81% 59.81% /lib64/libc-2.12.so 79 19.13% 78.93% /scratch/dell-guest/app 38 9.20% 88.14% /opt/intel/mkl/lib/intel64/libmkl\_core.so 34 8.23% 96.37% /opt/intel/mkl/lib/intel64/libmkl\_intel\_thread.so 10 2.42% 98.79% /opt/intel/mkl/lib/intel64/libmkl\_intel\_lp64.so 5 1.21% 100.00% /lib64/ld-2.12.so File Summary -------------------------------------------------------------------------------- Samples Self % Total % File 332 80.39% 80.39% ?? 64 15.50% 95.88% malloc.c 10 2.42% 98.31% interp.c 3 0.73% 99.03% bsearch.c 2 0.48% 99.52% SRC/patch.c 0.48% 100.00% printf fp.c Function Summary -------------------------------------------------------------------------------- Samples Self % Total % Function 126 30.51% 30.51% brk 69 16.71% 47.22% ?? 60 14.53% 61.74% \_int\_malloc 43 10.41% 72.15% pmatch 34 8.23% 80.39% memcpy 13 3.15% 83.54% get\_correlation\_real\_mkl 10 2.42% 85.96% extract2double<br> **Del Confrieg4% 87.89% intel new me** 87.89% intel new memcpy

# How about Xeon Phi performance?

- Now runs multi-threaded using OpenMP directives
- Memory footprint is small, so should fit on the card – Running in native mode is possible
- Intel MKL has complete support for Xeon Phi

Case study: TACC's Stampede system

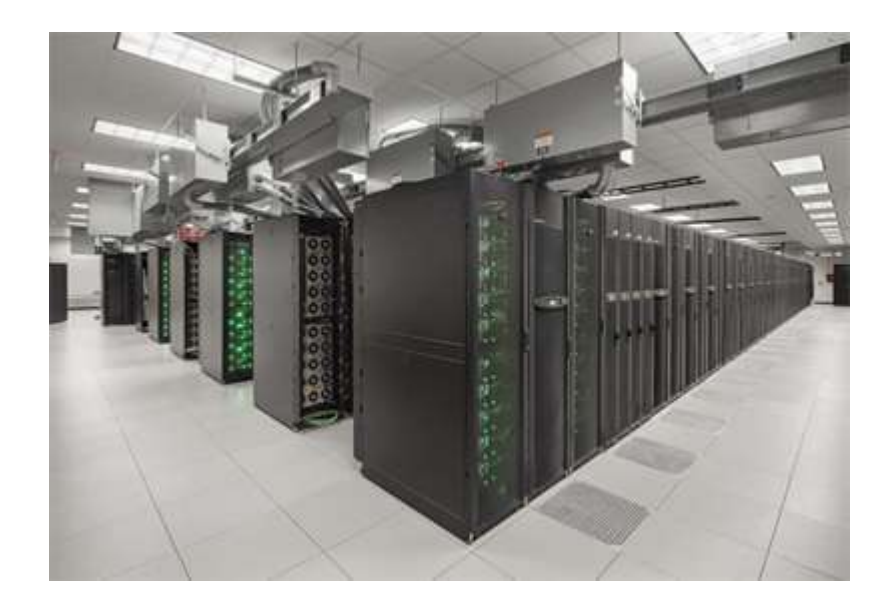

#### Most of the following slides are from Jay Boisseau, director of TACC

HPC team EMEA

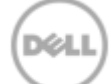

### Stampede: Background

- TACC evaluation
	- –Linux/x86 easiest path for current users
	- –Needed add'l perf from innovative component
		- › community really needs >> 2PF due to lack of recent large-scale NSF HPC systems
		- $\rightarrow$  So, we considered 'acceleration' options for more PFs
	- –Evaluated GPU and MIC—decided on MIC
		- › Easier porting
		- › More programming options (x86)—not just acceleration
		- › Leveraging x86 optimization experience
		- $\rightarrow$  More 'innovative?' (Didn't exist yet...)

# Key Aspects of Acceleration

- We have lots of transistors... Moore's law is holding; this isn't necessarily the problem.
- We don't really need lower power per transistor, we need lower power per \*operation\*.
- How to do this?

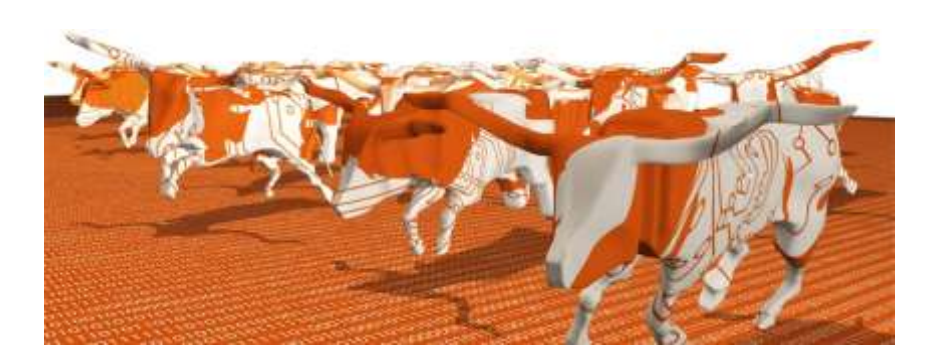

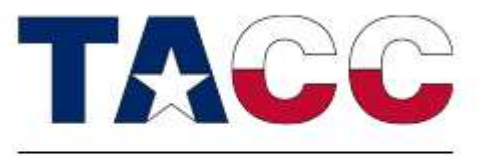

# Coprocessor vs. Accelerator

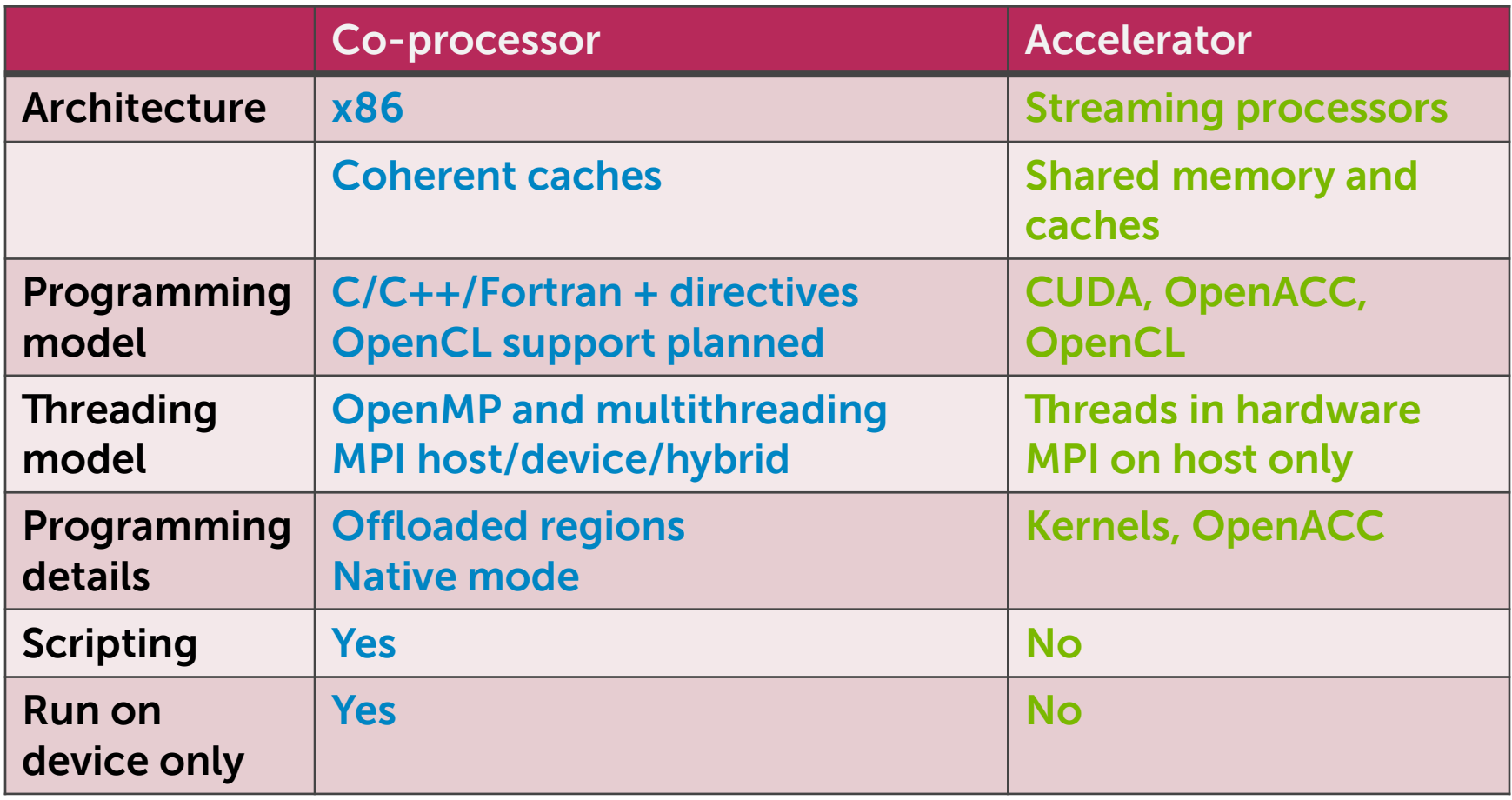

## What We Like about MIC

- Intel's MIC is based on x86 technology
	- x86 cores w/ caches and cache coherency
	- SIMD instruction set
- Programming for MIC is similar to programming for CPUs
	- Familiar languages: C/C++ and Fortran
	- Familiar parallel programming models: OpenMP & MPI
	- MPI on host and on the coprocessor
	- Any code can run on MIC, not just kernels
- Optimizing for MIC is similar to optimizing for CPUs
	- **"Optimize once, run anywhere"**
	- Our early MIC porting efforts for codes "in the field" are frequently doubling performance on Sandy Bridge.

### TACC's Stampede: The Big Picture

- Dell, Intel, and Mellanox are vendor partners
- Almost 10 PF peak performance in initial system (2013)
	- –2+ PF of Intel Xeon E5 (6400 dual-socket nodes)
	- –7+ PF of Intel Xeon Phi (MIC) coprocessors (several thousand)
		- › Special edition/release for this project!
- 14+ PB disk, 150+ GB/s I/O bandwidth
- 250+ TB RAM
- 56 Gb/s Mellanox FDR InfiniBand interconnect
- 16 x 1TB large shared memory nodes
- 128 Nvidia Kepler K20 GPUs for remote viz
- 182 racks, 6 MW power!

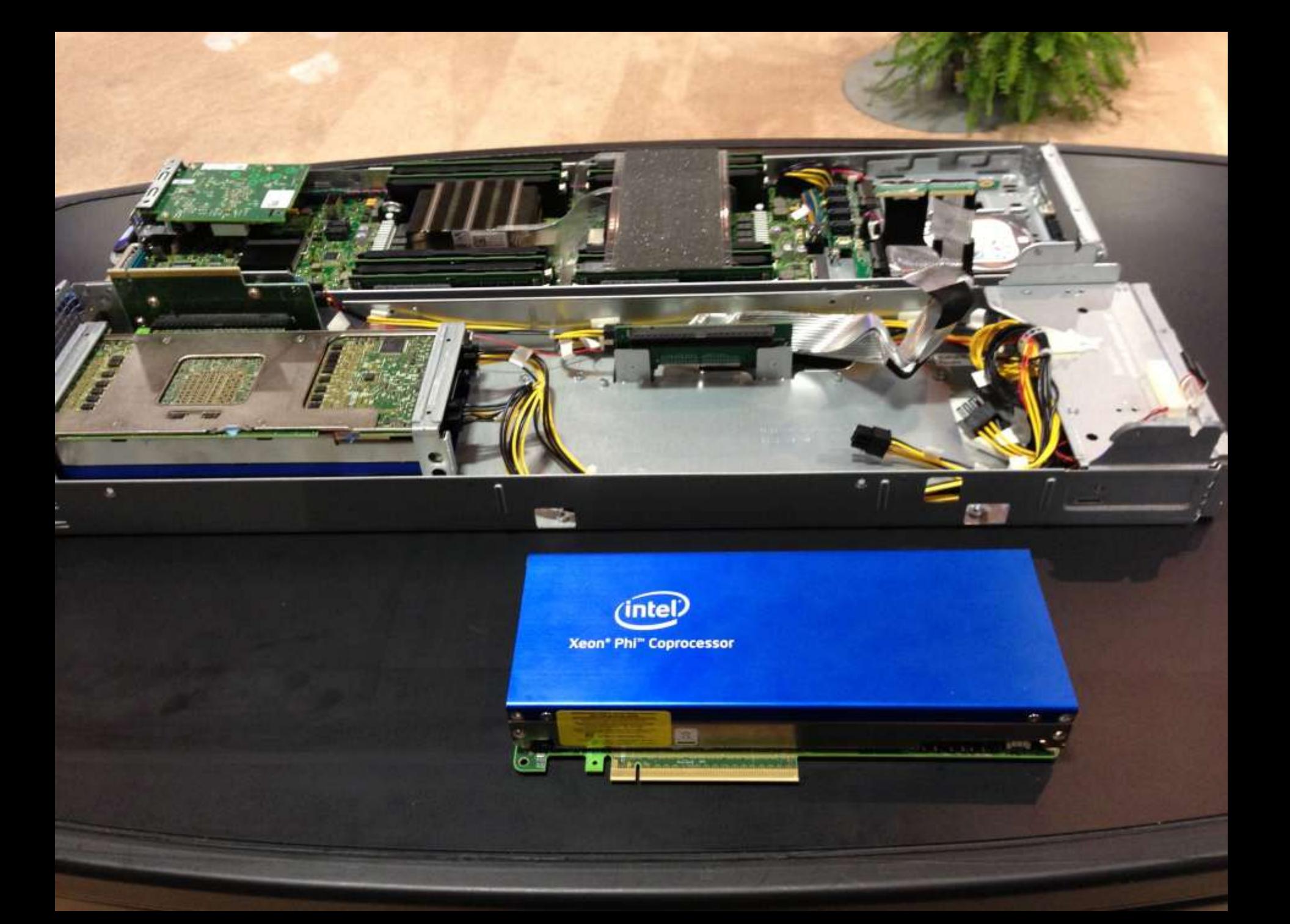

### Stampede: How Will Users Use It?

- 2+ PF Xeon-only system (MPI, OpenMP)
	- –Many users will use it as an extremely powerful Sandy Bridge cluster—and that's OK!
		- › They may also use the shared memory nodes, remote vis
- 7+ PF MIC-only system (MPI, OpenMP) –Homogeneous codes can be run entirely on the MICs!
- ~10PF heterogeneous system (MPI, OpenMP)
	- –Run separate MPI tasks on Xeon vs. MIC; use OpenMP extensions for offload for hybrid programs

# Will My Code Run on MIC?

• Yes

- That's the wrong question, it's:
	- –Will your code run \*best\* on MIC?, or
	- –Will you get great MIC performance without additional work?

# Early MIC Programming Experiences at TACC

- Codes port easily
	- –Minutes to days depending mostly on library dependencies
- Performance can require real work
	- –While the sw environment continues to evolve
	- –Getting codes to run \*at all\* is almost too easy; really need to put in the effort to get what you expect
- Scalability is pretty good
	- –Multiple threads per core \*really important\*
	- –Getting your code to vectorize \*really important\*

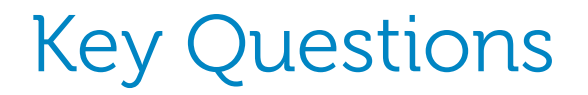

#### Why do we need to use a thread-based programming model?

MPI programming

#### Where to place the MPI tasks?

How to communicate between host and MIC?

#### Programming MIC with Threads

#### Key aspects of the MIC coprocessor

- A lot of local memory, but even more cores
- 100+ threads or tasks on a MIC One MPI task per core? — Probably not
	- Severe limitation of the available memory per task
	- Some GB of Memory & 100 tasks  $\rightarrow$  some ten's of MB per MPI task

Threads (OpenMP, etc.) are a must on MIC

### Which to Choose: Intel® Xeon® or Intel® MIC?

- For most applications, Intel® Xeon® processor will continue to be "best" choice
	- Multi-core performance
	- Great Vector and Integer performance
	- Best per thread performance
	- Large Memory Footprint
- For certain highly parallel applications, Intel® Many Integrated Core architecture will provide enhanced performance
	- Think HPC applications, but not limited to this segment
	- Highly Parallel
		- $\rightarrow$  Computationally complex problems that can be broken down into smaller component problems run in parallel
		- $\rightarrow$  Minimal Serial code (or serial code runs on host)
	- Vectorizable (able to use SIMD instructions)
	- Limited data dependencies
	- Limited data set size

### Next Steps

- Intel® Xeon Phi™ coprocessor (Knights Corner) production in Q4 2012, General Availability Q1 '13
	- KNC pre-production is not for general availability
- Range of available platforms from Dell
	- $\rightarrow$  Validating C8000, C410X, R720 and T620
- What to do now?
	- $\rightarrow$  The first step in optimizing code for Intel® MIC is to optimize for Intel® Xeon® processors
		- Ensure you code scales well with cores and makes use of SIMD instructions
			- E.g Parallelize & Vectorize your code
	- $\rightarrow$  If not already, use/become familiar with Intel SW tools
		- Because Intel tools will be the first to support Intel® MIC

HPC team EMEA

 $\rightarrow$  Get help with parallel programming here:

### Next Steps

- What to do now?
	- $\rightarrow$  The first step in optimizing code for Intel® MIC is to optimize for Intel® Xeon® processors
		- Ensure you code scales well with cores and makes use of SIMD instructions
			- E.g Parallelize & Vectorize your code
	- $\rightarrow$  If not already, use/become familiar with Intel SW tools
		- Because Intel tools will be the first to support Intel® MIC
	- $\rightarrow$  Get help with parallel programming here:
		- intel.com/go/parallel
		- [http://software.intel.com/en-us/articles/intel-guide-for-developing](http://software.intel.com/en-us/articles/intel-guide-for-developing-multithreaded-applications/)[multithreaded-applications/](http://software.intel.com/en-us/articles/intel-guide-for-developing-multithreaded-applications/)
- Intel / Dell team look at ways to support customer opportunities

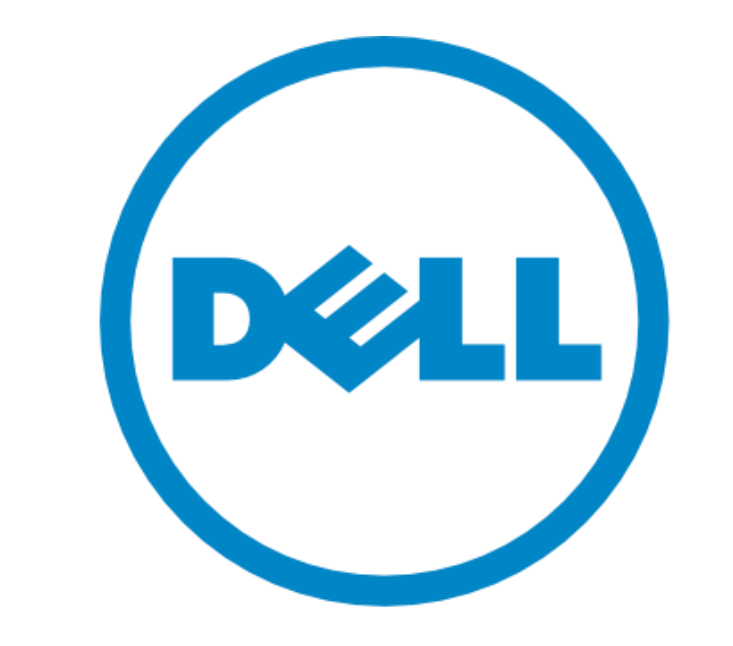

# The power to do more

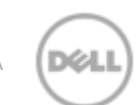

Dell Confidential HPC team EMEA